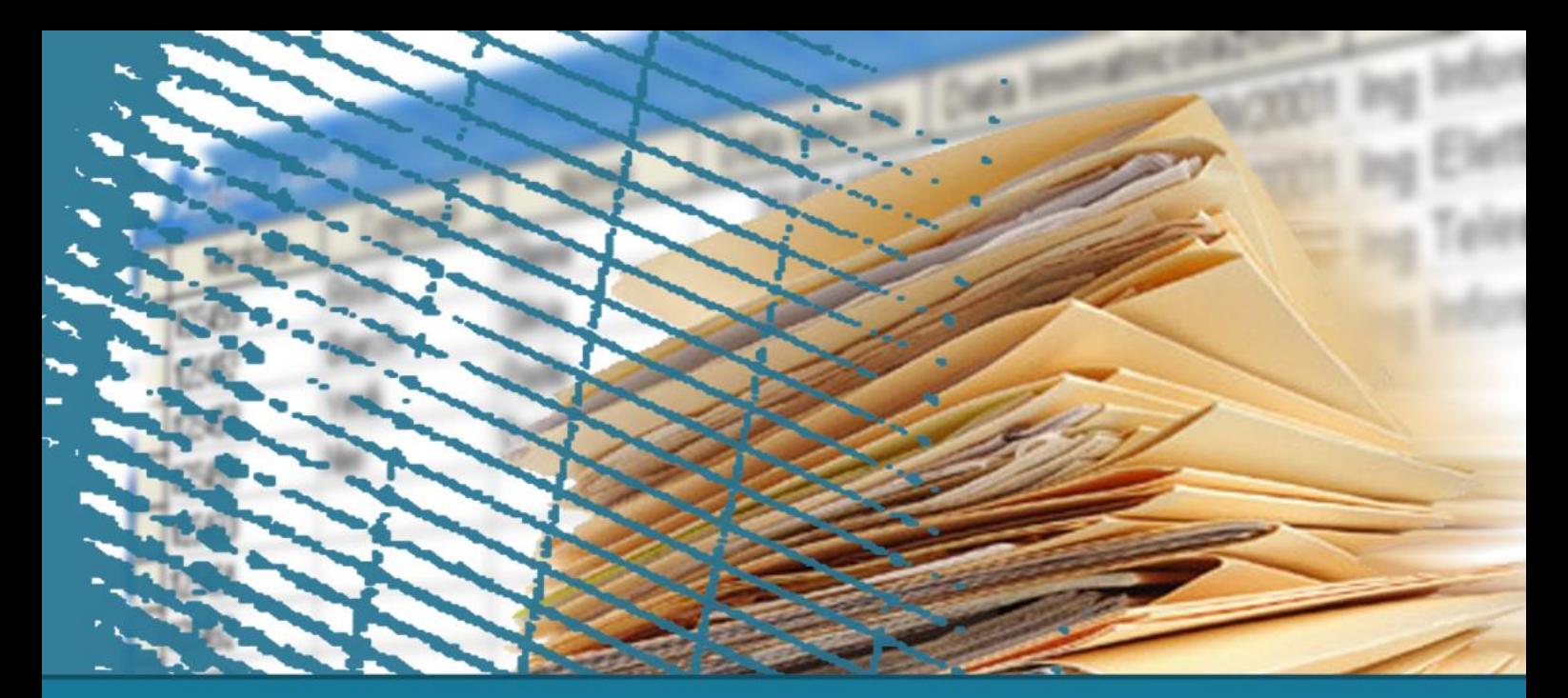

# **Linguaggio SQL: fondamenti**

## Operatori insiemistici

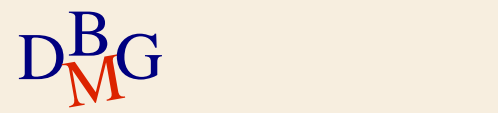

# **Operatori insiemistici**

 $\Sigma$  Operatore UNION  $\Sigma$  Operatore INTERSECT  $\Sigma$  Operatore EXCEPT

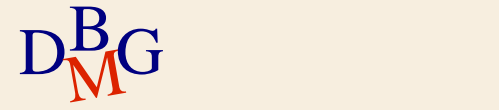

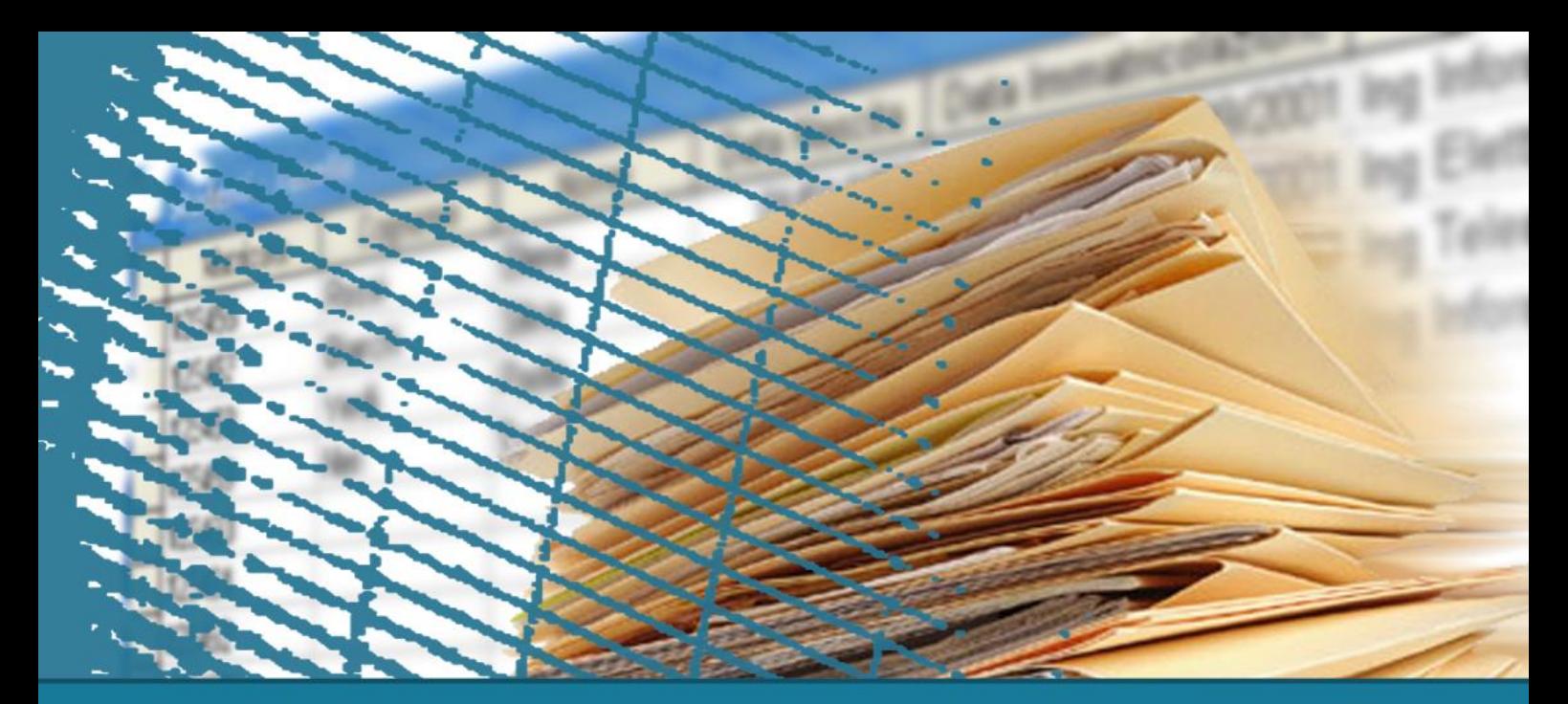

# **Operatori insiemistici**

#### **Operatore UNION**

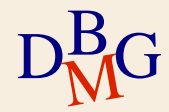

# **Operatore UNION**

# $\Sigma$  Operatore insiemistico di unione

# A UNION B

- $\Sigma$  Esegue l'unione delle due espressioni relazionali A e B
	- le espressioni relazionali A e B possono essere generate da istruzioni SELECT
	- richiede la compatibilità di schema tra A e B
	- rimozione dei duplicati
		- UNION rimuove i duplicati
		- UNION ALL non rimuove i duplicati

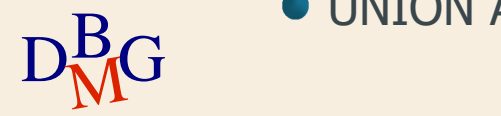

 $\Sigma$  Trovare il codice dei prodotti di colore rosso o forniti dal fornitore F2 (o entrambe le cose)

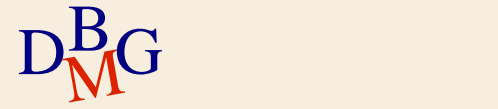

## $\Sigma$  Trovare il codice dei prodotti di colore rosso o forniti dal fornitore F2 (o entrambe le cose)

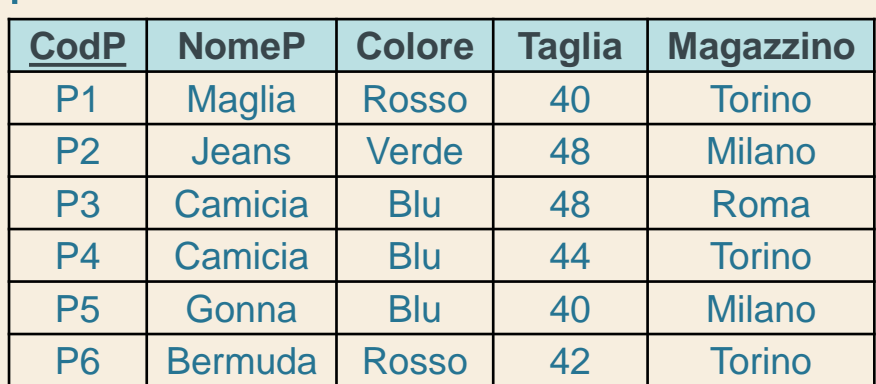

#### FP

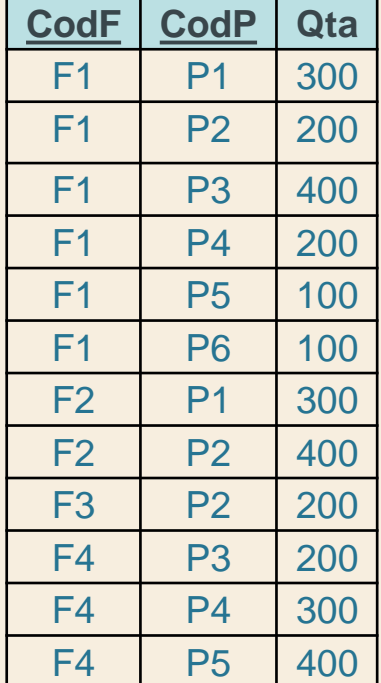

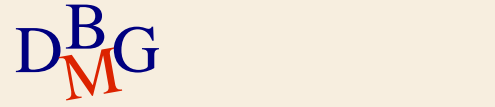

P

 $\Sigma$  Trovare *il codice dei prodotti di colore rosso* o forniti dal fornitore F2 (o entrambe le cose)

> SELECT CodP FROM P WHERE Colore='Rosso'

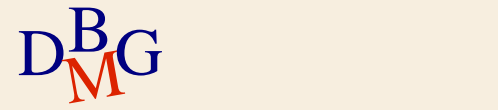

 $\Sigma$  Trovare *il codice dei prodotti di colore rosso* o forniti dal fornitore F2 (o entrambe le cose)

#### SELECT CodP

#### FROM P

#### P

#### WHERE Colore='Rosso'

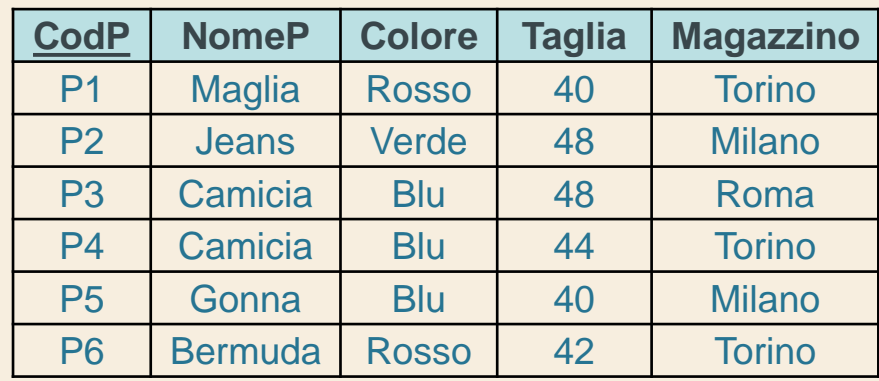

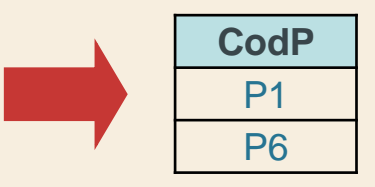

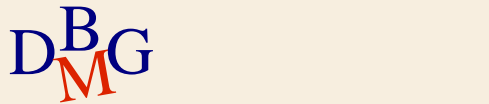

 $\Sigma$  Trovare il *codice dei prodotti* di colore rosso o forniti dal fornitore F2 (o entrambe le cose)

> SELECT CodP FROM FP WHERE CodF='F2'

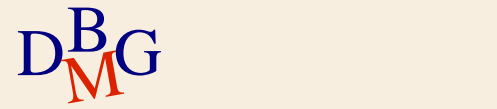

 $\Sigma$  Trovare il *codice dei prodotti* di colore rosso o forniti dal fornitore F2 (o entrambe le cose)

 $\overline{\text{D}}_{\text{M}}^{\text{B}}$ G  $\overline{\text{F4}}$   $\overline{\text{F4}}$   $\overline{\text{F4}}$   $\overline{\text{F5}}$  40 FP **CodF CodP Qta** F1 P1 300 F1 P2 200  $F1$  P3 400 F1 P4 200 F1 | P5 | 100 F1 | P6 | 100 F2 P1 300  $F2$  P2 400 F3 P2 200 F4 P3 200  $F4$  P4 300  $F4$  P5 400

SELECT CodP FROM FP WHERE CodF='F2'

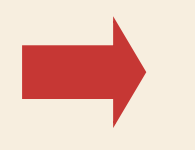

$$
\begin{array}{c}\n\text{Code} \\
\hline\nP1 \\
P2\n\end{array}
$$

 $\Sigma$  Trovare il codice dei prodotti di colore rosso o forniti dal fornitore F2 (o entrambe le cose)

SELECT CodP FROM P WHERE Colore='Rosso' UNION SELECT CodP FROM FP WHERE CodF='F2';

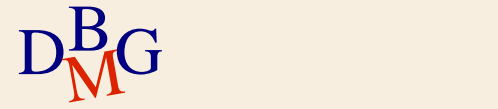

 $\Sigma$  Trovare il codice dei prodotti di colore rosso o forniti dal fornitore F2 (o entrambe le cose)

SELECT CodP FROM P WHERE Colore='Rosso' UNION SELECT CodP FROM FP WHERE CodF='F2'; R **CodP** P1 P2 **CodP** P6 P1 P2 **CodP** P1 P6

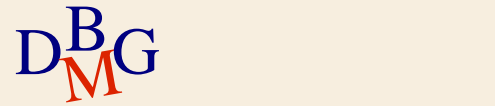

 $\Sigma$  Trovare il codice dei prodotti di colore rosso o forniti dal fornitore F2 (o entrambe le cose)

> SELECT CodP FROM P WHERE Colore='Rosso' UNION SELECT CodP FROM FP WHERE CodF='F2';

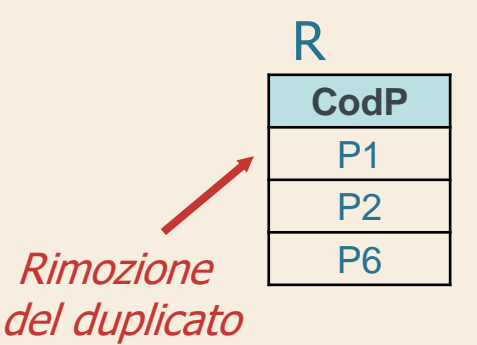

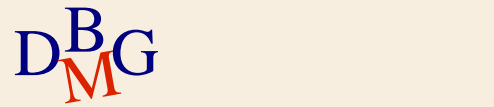

 $\Sigma$  Trovare il codice dei prodotti di colore rosso o forniti dal fornitore F2 (o entrambe le cose)

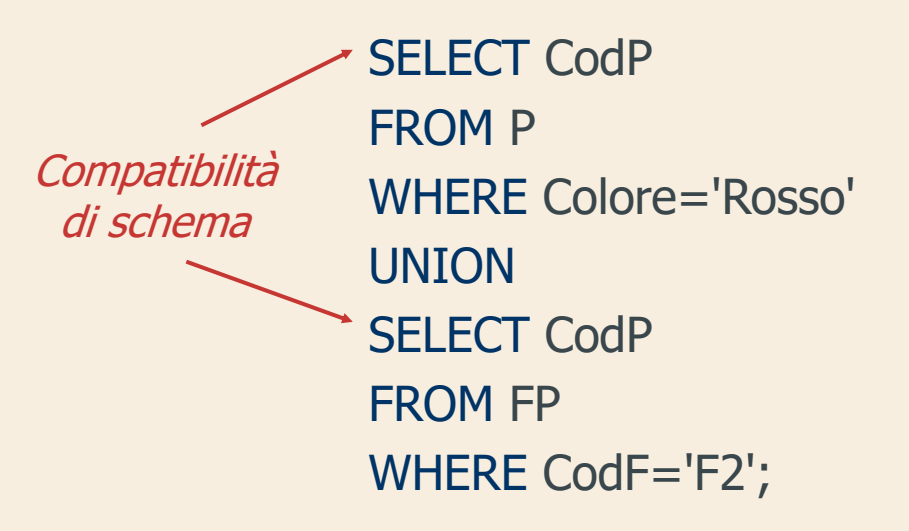

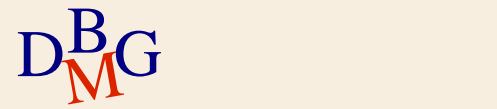

# **UNION ALL: esempio**

 $\Sigma$ Trovare il codice dei prodotti di colore rosso o forniti dal fornitore F2 (o entrambe le cose)

SELECT CodP FROM P WHERE Colore='Rosso' UNION ALL SELECT CodP FROM FP WHERE CodF='F2';

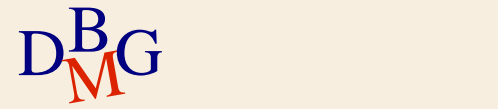

# **UNION ALL: esempio**

 $\Sigma$  Trovare il codice dei prodotti di colore rosso o forniti dal fornitore F2 (o entrambe le cose)

SELECT CodP FROM P WHERE Colore='Rosso' UNION ALL SELECT CodP FROM FP WHERE CodF='F2'; R **CodP** P1 P1 P2 **CodP** P6 P1 P2 **CodP** P1 P6

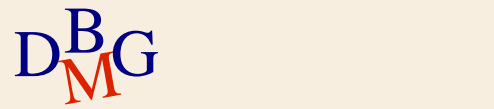

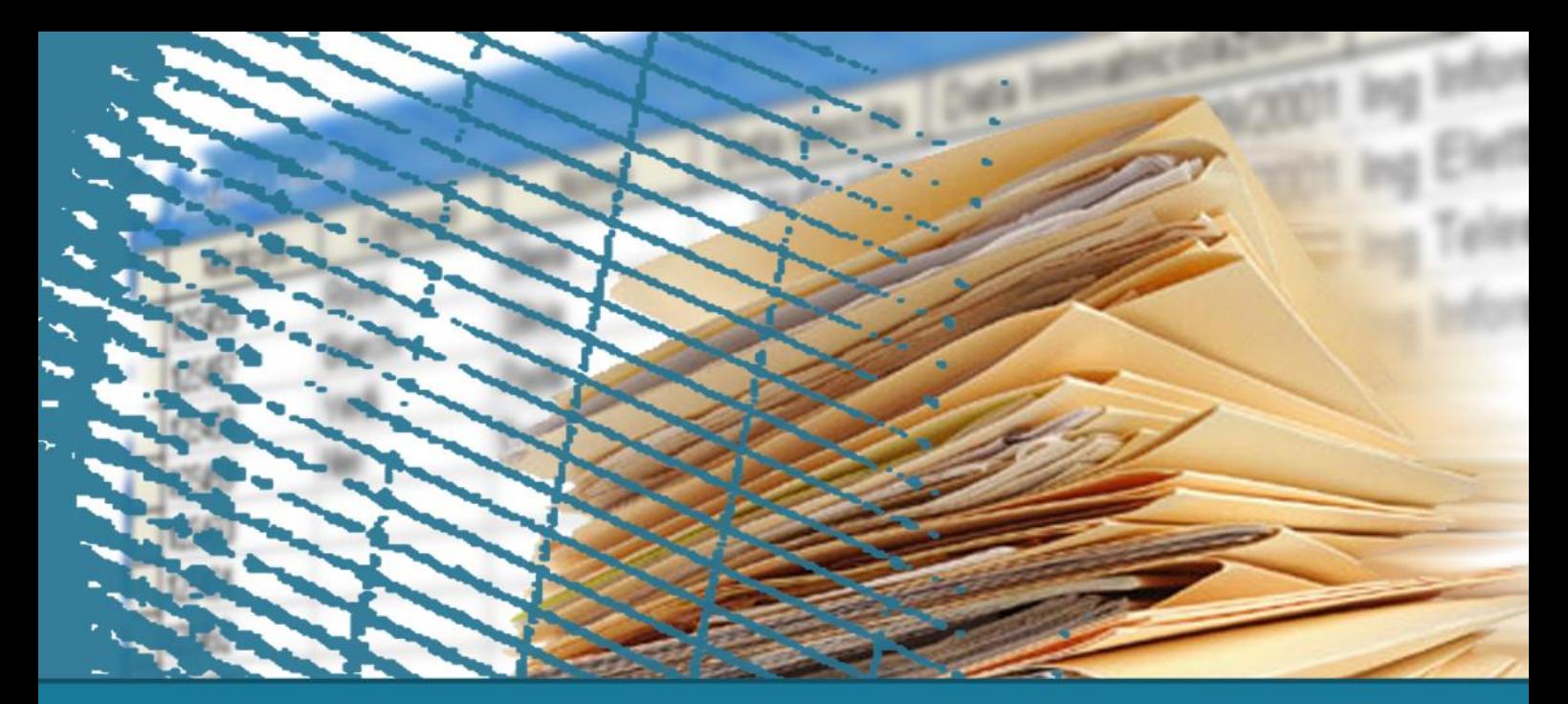

# **Operatori insiemistici**

#### **Operatore INTERSECT**

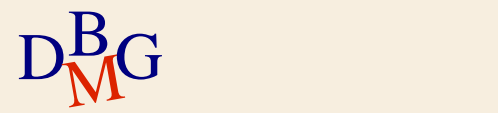

# **Operatore INTERSECT**

 $\Sigma$  Operatore insiemistico di intersezione

#### A INTERSECT B

- $\Sigma$  Esegue l'intersezione delle due espressioni relazionali A e B
	- le espressioni relazionali A e B possono essere generate da istruzioni SELECT
	- richiede la compatibilità di schema tra A e B

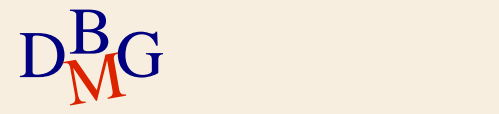

 $\Sigma$  Trovare le città che sono sia sede di fornitori, sia magazzino di prodotti

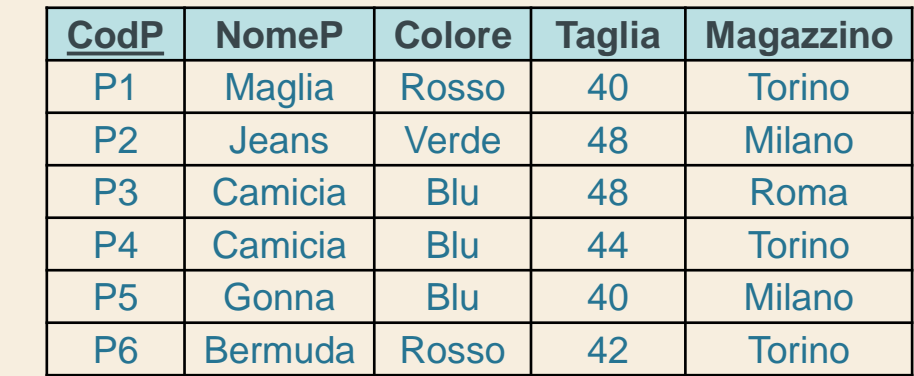

F

P

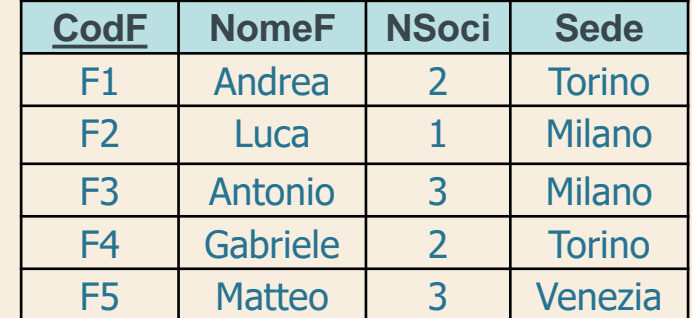

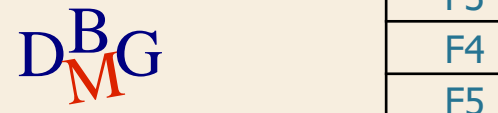

 $\Sigma$  Trovare le città che sono sia sede di fornitori, sia magazzino di prodotti

> SELECT Sede FROM F

#### F

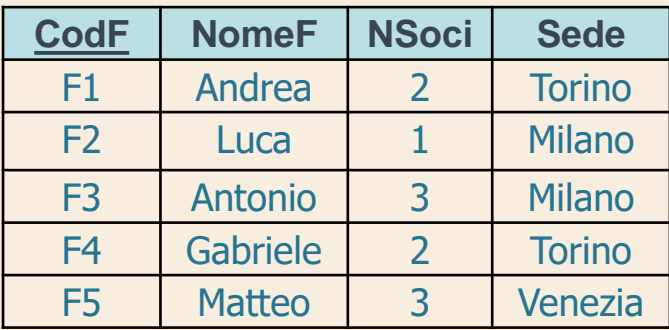

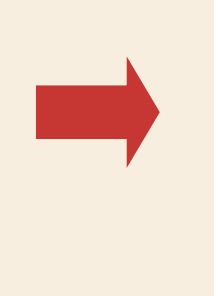

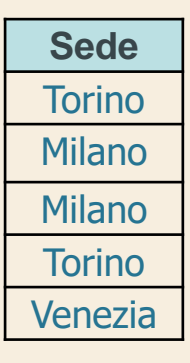

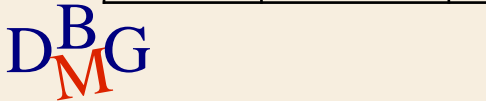

 $\Sigma$  Trovare le città che sono sia sede di fornitori, sia magazzino di prodotti

> SELECT Magazzino FROM P

P

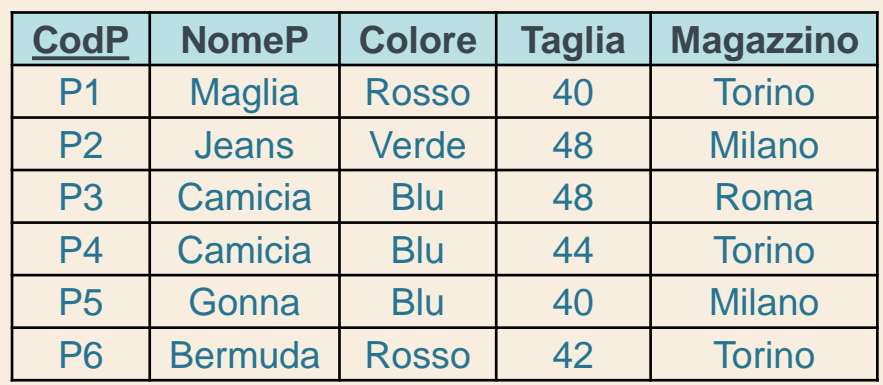

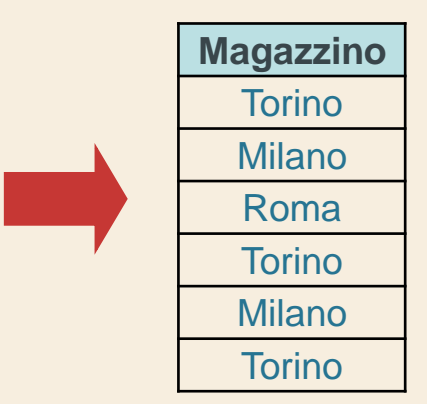

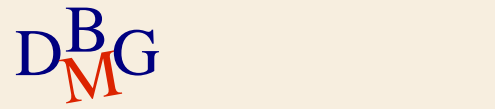

 $\Sigma$  Trovare le città che sono sia sede di fornitori, sia magazzino di prodotti

SELECT Sede FROM F INTERSECT SELECT Magazzino FROM P;

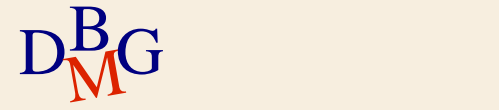

 $\Sigma$  Trovare le città che sono sia sede di fornitori, sia magazzino di prodotti

SELECT Sede FROM F INTERSECT SELECT Magazzino FROM P;

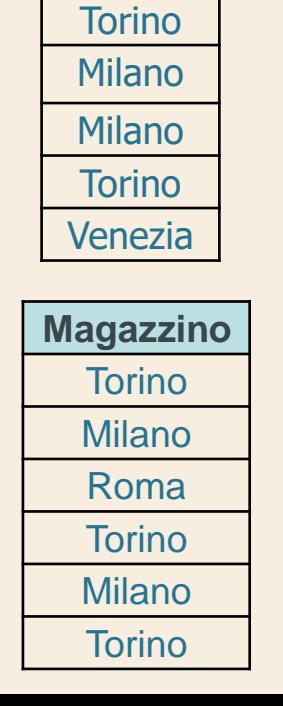

**Sede**

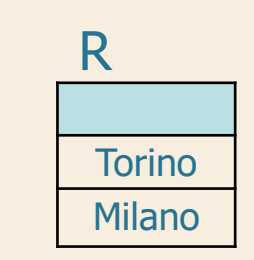

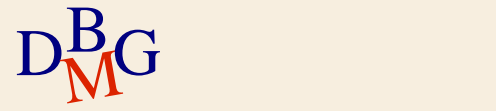

## **Equivalenza con altri operatori**

L'operazione di intersezione può essere eseguita anche mediante

- il join
- l'operatore IN

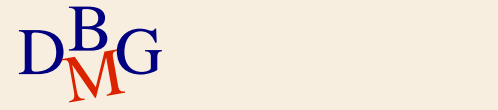

# **Equivalenza con il join**

 $\Sigma$  La clausola FROM contiene le relazioni interessate dall'intersezione

 $\Sigma$  La clausola WHERE contiene condizioni di join tra gli attributi presenti nella clausola SELECT delle espressioni relazionali A e B

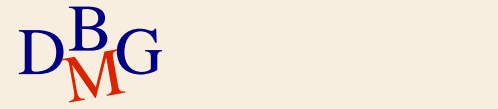

## **Equivalenza con il join: esempio**

 $\Sigma$  Trovare le città che sono sia sede di fornitori, sia magazzino di prodotti

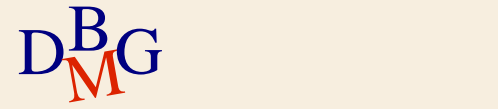

## **Equivalenza con il join: esempio**

 $\Sigma$  Trovare le città che sono sia sede di fornitori, sia magazzino di prodotti

> SELECT Sede FROM F, P

...

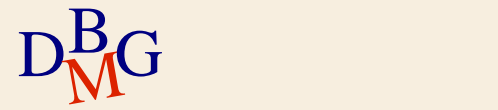

#### **Equivalenza con il join: esempio**

 $\Sigma$  Trovare le città che sono sia sede di fornitori, sia magazzino di prodotti

> SELECT Sede FROM F, P WHERE F.Sede=P.Magazzino;

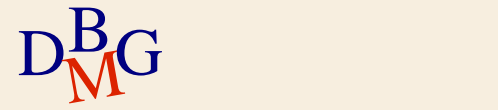

## **Equivalenza con l'operatore IN**

- $\Sigma$  Una delle due espressioni relazionali diviene un'interrogazione nidificata mediante l'operatore IN
- $\Sigma$ Gli attributi nella clausola SELECT esterna, uniti da un costruttore di tupla, costituiscono la parte sinistra dell'operatore IN

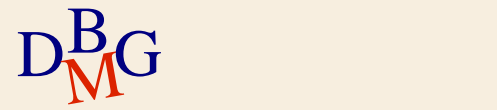

### **Equivalenza con IN: esempio**

 $\Sigma$  Trovare le città che sono sia sede di fornitori, sia magazzino di prodotti

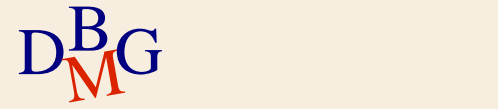

**Equivalenza con IN: esempio**

 $\Sigma$  Trovare le città che sono sia sede di fornitori, sia magazzino di prodotti

> SELECT Magazzino FROM P WHERE Magazzino IN (SELECT Sede FROM F);

$$
D_{\rm M}^{\rm B}G
$$

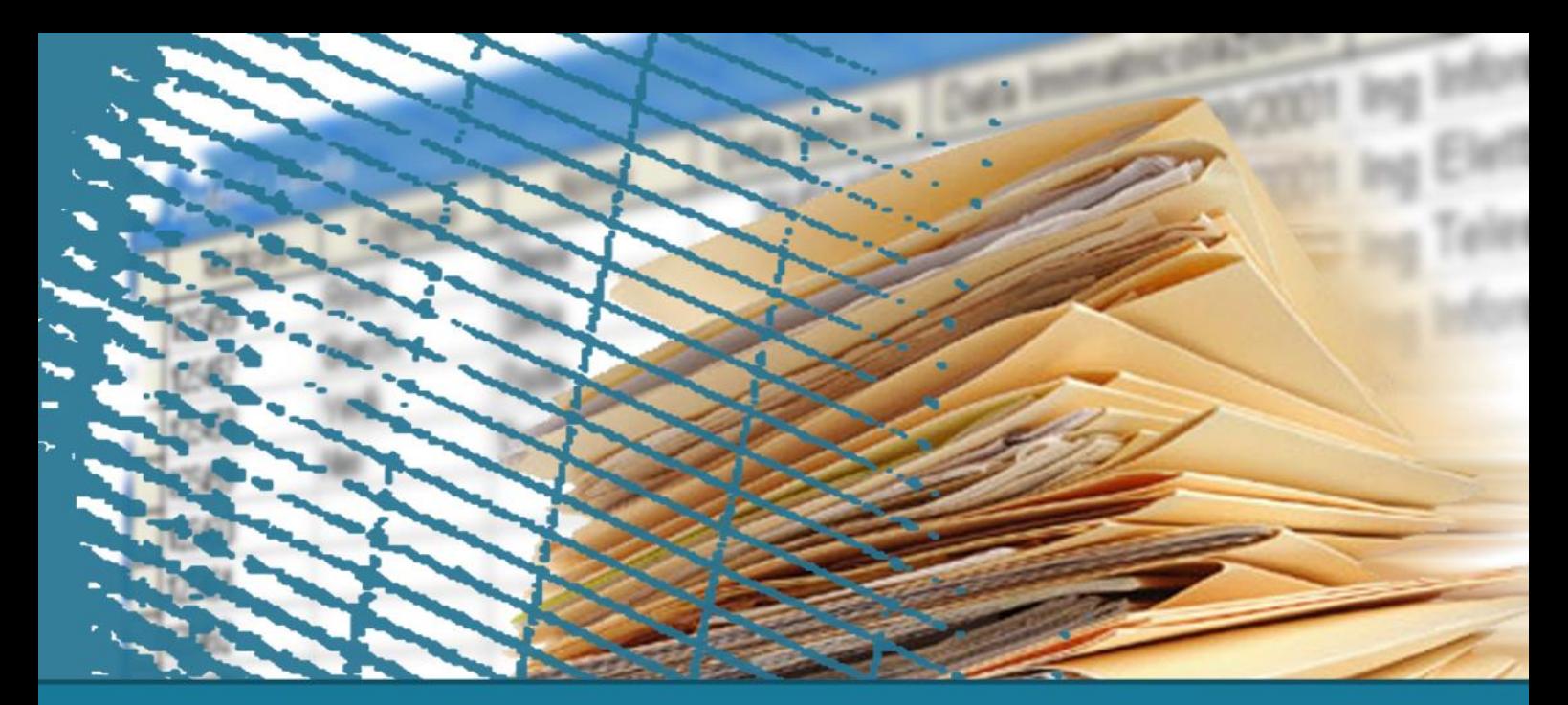

# **Operatori insiemistici**

## **Operatore EXCEPT**

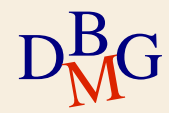

### **Operatore EXCEPT**

 $\Sigma$  Operatore insiemistico di differenza

# A EXCEPT B

 $\Sigma$  Sottrae l'espressione relazionale B all'espressione relazionale A

richiede la compatibilità di schema tra A e B

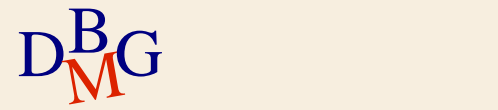

 $\Sigma$  Trovare le città che sono sede di fornitori, ma non magazzino di prodotti

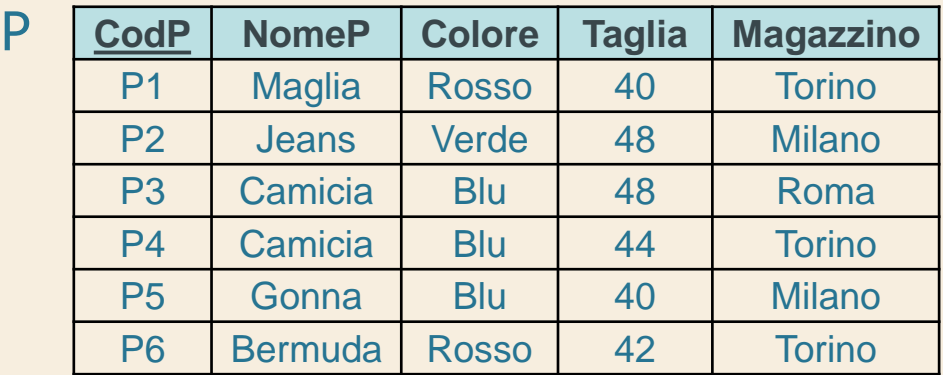

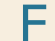

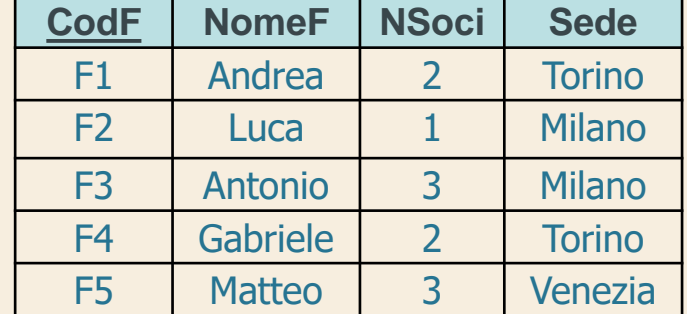

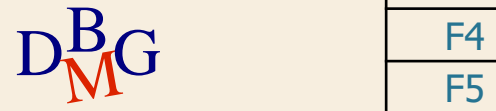

 $\Sigma$  Trovare le città che sono sede di fornitori, ma non magazzino di prodotti

> SELECT Sede FROM F

#### F

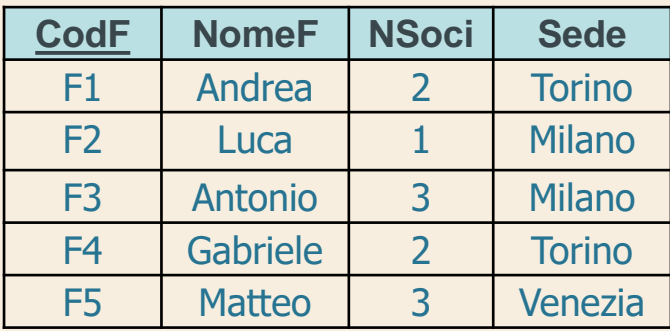

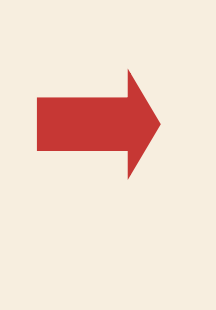

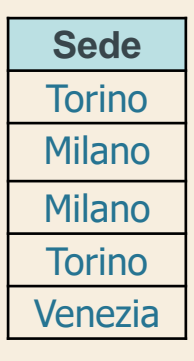

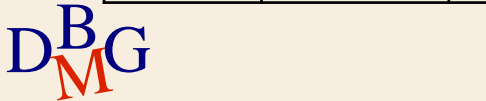

 $\Sigma$  Trovare le città che sono sede di fornitori, ma non magazzino di prodotti

> SELECT Magazzino FROM P

P

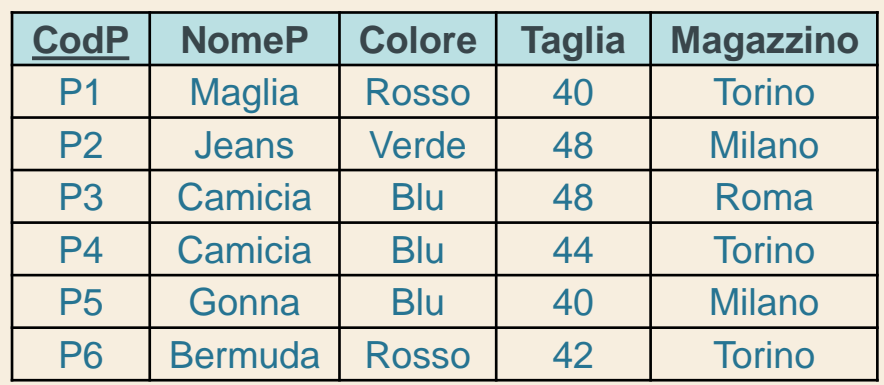

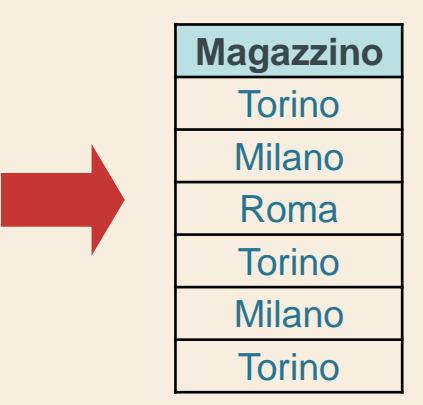

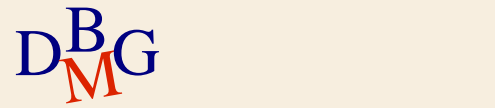

 $\Sigma$  Trovare le città che sono sede di fornitori, ma non magazzino di prodotti

SELECT Sede FROM F **EXCEPT** SELECT Magazzino FROM P;

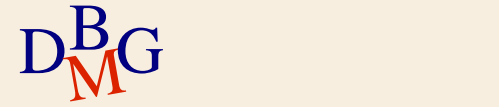

 $\Sigma$  Trovare le città che sono sede di fornitori, ma non magazzino di prodotti

SELECT Sede FROM F EXCEPT SELECT Magazzino FROM P;

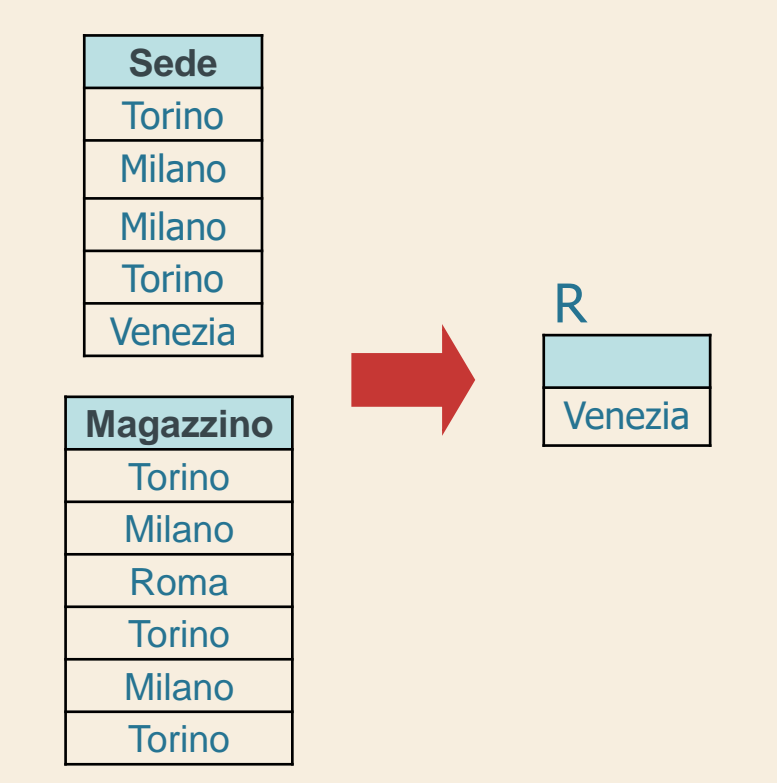

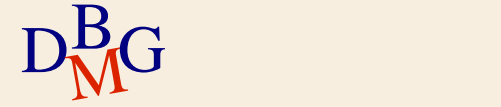

# **Equivalenza con l'operatore NOT IN**

L'operazione di differenza può essere eseguita anche mediante l'operatore NOT IN

- l'espressione relazionale B è nidificata all'interno dell'operatore NOT IN
- gli attributi nella clausola SELECT dell'espressione relazionale A, uniti da un costruttore di tupla, costituiscono la parte sinistra dell'operatore NOT IN

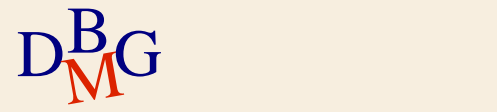

**Equivalenza con l'operatore NOT IN: esempio**

 $\Sigma$  Trovare le città che sono sede di fornitori, ma non magazzino di prodotti

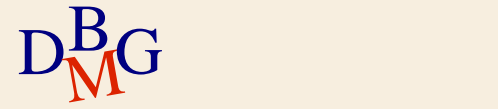

**Equivalenza con l'operatore NOT IN: esempio**

 $\Sigma$  Trovare le città che sono sede di fornitori, ma non magazzino di prodotti

> SELECT Sede FROM F WHERE Sede NOT IN (SELECT Magazzino FROM P);

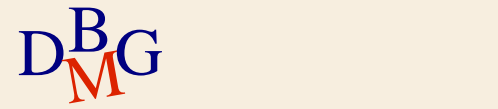